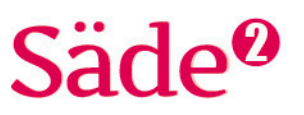

# **Python-ohjelmointi Harjoitus 9**

## **TAVOITTEET**

- Kerrataan listojen käyttö, satunnaisuus ja silmukan lopputuloksen hyödyntäminen silmukan ulkopuolella.
- Opitaan merkintä potenssin laskemiseen, ja tutustutaan math-kirjastoon.

#### **Matematiikan sisällöt**

Tehtävissä harjoitellaan ja syvennetään potenssilaskennan osaamista.

----------------------------------

Ohjelmointiin käytettävä alusta löytyy osoitteesta<http://sade-oppiminen.herokuapp.com/>

# **KERTAUSTA HARJOITUKSESTA 8**

#### **TEHTÄVÄ 1**

Tavoitteena on tehdä ohjelma, jossa kerrataan random-kirjaston lisääminen ja satunnaisesti arvottujen lukujen tallentaminen listaan.

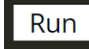

Tee ohjelma, joka arpoo viisi satunnaislukua lukujoukosta 1–100 ja tallentaa ne listaan. Tulosta lista ohjelman lopuksi.

- Lisää kirjasto random.
- Määritä tyhjä lista ja anna sille kuvaava nimi.
- Tee silmukkarakenne, joka jokaisella silmukan kierroksella arpoo luvun lukujoukosta 1–100 ja lisää arvotun luvun määrittämääsi listaan. Silmukkaa toistetaan viisi kertaa.
- Tulosta lista.

# **TEHTÄVÄ 2**

Tavoitteena on tehdä ohjelma, jossa kerrataan silmukan lopputuloksen hyödyntämistä silmukan ulkopuolella.

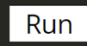

Tee ohjelma, jossa käyttäjältä kysytään kantaluku ja eksponentti. Potenssin arvo lasketaan kertolaskuna. Ohjelman lopussa tulostuu annetun kantaluvun ja eksponentin määrittämä potenssin arvo.

- Määritä muuttuja *kantaluku* ja sille arvoksi käyttäjältä kysytty luku kokonaisluvuksi muutettuna.
- Määritä muuttuja *eksponentti* ja sille arvoksi käyttäjältä kysytty luku kokonaisluvuksi muutettuna.
- Määritä muuttujalle *tulo* arvoksi 1.
- Määritä for-silmukka, jota toistetaan eksponentin verran. Jokaisella kierroksella tulo kerrotaan kantaluvulla (tulo = tulo \* kantaluku).
- Tulosta *tulo*.

# $\ddot{\mathbf{a}}$

#### **TEHTÄVÄ 3**

Tavoitteena on tehdä ohjelma, jossa kerrataan listan alkioiden käyttämistä.

Run

- Tee ohjelma, jossa tulostetaan lukujen 1–20 toiset potenssit eli neliöt.
- Tee lista luvuista 1–20.
- Tee silmukka, jota toistetaan listan pituuden verran.
- Silmukassa jokaiselle alkiolle lasketaan toisen potenssin arvo ja arvo tulostetaan välittömästi. Toinen potenssi kirjoitetaan ohjelmaan esim. muodossa luku \* luku.

# **POTENSSIMERKINTÄ**

Peruslaskutoimituksista tähän mennessä on opittu merkinnät summalle, erotukselle, tulolle, osamäärälle ja jakojäännökselle.

Kun kantaluku ja eksponentti ovat kokonaislukuja, saadaan potenssin arvo merkinnällä *kantaluku* \*\* *eksponentti*.

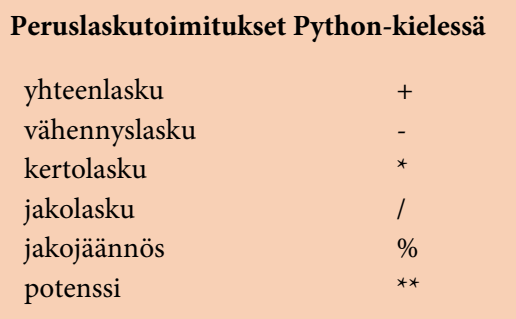

Pythonissa potenssiin korotus kokonaisluvuilla laskettaessa merkitään kahdella tähdellä \*\* eli tietokoneen kertomerkillä. Myöhemmin harjoituskokoelmassa esitellään potenssin arvon laskemiseen toinen tapa, jota voi käyttää sekä kokonais- että desimaaliluvuilla.

### **TEHTÄVÄ 4**

Run

Tavoitteena on tehdä ohjelma, jossa harjoitellaan potenssiin korottamista.

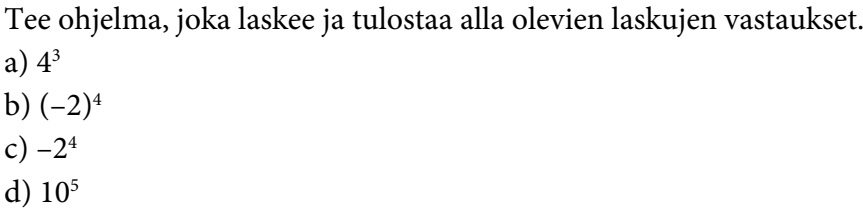

### **TEHTÄVÄ 5**

Tavoitteena on tehdä ohjelma, jossa harjoitellaan potenssilaskentaa, peruslaskutoimituksia sekä ehtorakennetta.

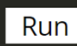

Tee ohjelma, jossa käyttäjältä kysytään kaksi lukua ja peruslaskutoimitus, jonka hän haluaa luvuille tehdä.

- Määritä muuttujat, joiden arvoksi tulee käyttäjän antamat luvut.
- Määritä muuttuja, joka saa arvoksi käyttäjän valitseman peruslaskutoimituksen.
- Valinnan perusteella ohjelma laskee ja tulostaa käyttäjän määrittelemän laskutoimituksen ja sen vastauksen. Valinnan vaihtoehtojen käsittely kannattaa toteuttaa ehtorakennetta if–elif–else hyödyntäen.

# Säde<sup>0</sup>

# **SUURET JA PIENET LUVUT PYTHONISSA**

Suuret ja pienet luvut voidaan ilmoittaa kymmenpotenssimuodossa.

Esim. 8 000 000 voidaan kirjoittaa myös muodossa  $8 \cdot 10^6$ . Pythonissa kymmenpotenssimuodon kantaluku 10 korvataan kirjaimella e, esim. 8e $^6\!$ .

#### **Kymmenpotenssimuoto**

Kymmenpotenssimuoto saadaan laskettua käyttämällä laskutapaa

*kerroin* e *eksponentti*

Esim. 2,5 miljoonaa =  $2,5 \cdot 10^6$ kirjoitetaan Pythonissa 2.5e6.

Pieni luku, kuten 0,000000018 = 1,8  $\cdot$  10<sup>-8</sup>, kirjoitetaan Pythonissa muodossa 1.8e-8.

#### **TEHTÄVÄ 6**

Run

Tavoitteena on tehdä ohjelma, jolla harjoitellaan suurten ja pienten lukujen laskemista.

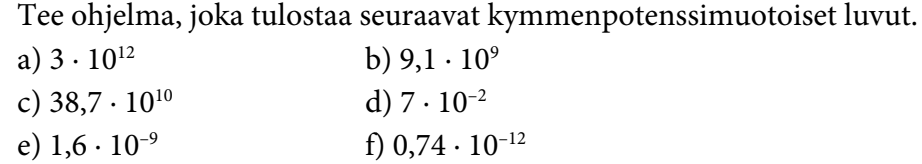

#### **TEHTÄVÄ 7**

Tavoitteena on harjoitella kymmenpotenssimuodolla laskemista.

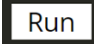

Tee ohjelma, jolla lasket ja tulostat oppikirjan kappaleiden Suuret luvut ja Pienet luvut tehtävien vastaukset.

- Suuret luvut kappaleesta voit laskea omaa ohjelmaasi hyödyntäen tehtävät 189, 193, 197, 198 ja 199.
- Pienet luvut kappaleesta voit laskea omaa ohjelmaasi hyödyntäen tehtävät 219, 220, 225 ja 226.

### **MATH-MODUULI**

Pythonissa on valmis kirjasto *math*, joka sisältää matemaattisia laskutoimituksia. Niissä ohjelmissa, joissa halutaan hyödyntää math-kirjaston valmiita toiminnallisuuksia, täytyy ohjelman alussa tuoda kirjasto math käyttöön from *math* import\* -komennolla.

Potenssin arvon laskemiselle on aikaisemmin esitelty laskutoimitusmerkki \*\*. Math-kirjastosta löytyy myös komento potenssilaskuille.

potenssilasku pow(kantaluku, eksponentti)

Potenssilaskun suorittava komento tarvitsee lähtöarvoina eli parametreinä kantaluvun ja eksponentin joko lukuina tai muuttujaa käyttämällä.

Math-kirjaston sisältämiä komentoja esitellään lisää myöhemmissä harjoituskokoelmissa.

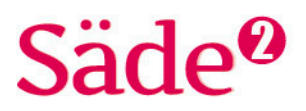

#### **Esimerkki 1**

Tee ohjelma, joka laskee ja tulostaa potenssien arvot sekä kokonais- että desimaaliluvuilla. Laske seuraavat potenssilaskut: 11<sup>2</sup>; 1,1<sup>2</sup>; (–2)<sup>3</sup> ja 0,3<sup>3</sup>.

a) Laske annetut potenssilaskut \*\*-laskutoimitusmerkintää käyttäen.

b) Laske annetut potenssilaskutoimitukset pow()-komentoa käyttäen.

#### **Ratkaisu**

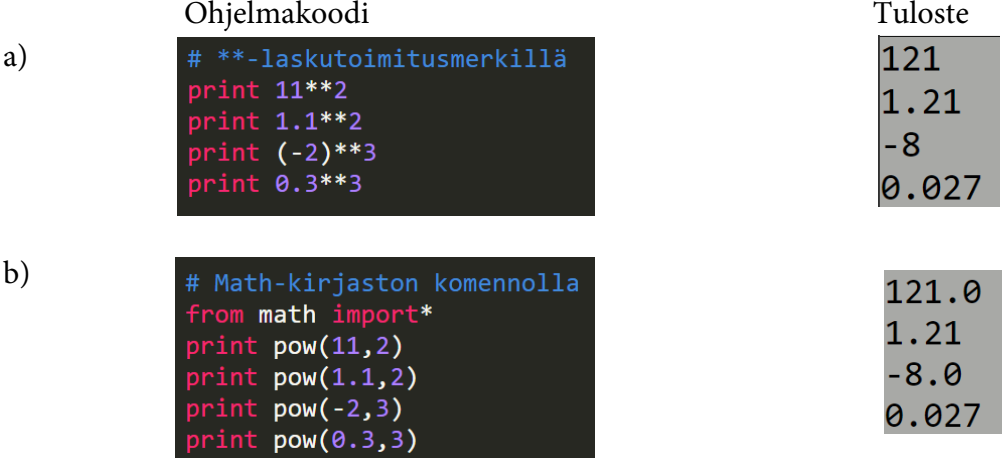

Pow-komennolla laskettaessa vastaukset tulevat liukulukuina. Laskutoimitusmerkin kanssa vastaus on liukuluku vain silloin, kantaluku on liukuluku.

#### **TEHTÄVÄ 8**

Run

Tavoitteena on tehdä ohjelma, jolla harjoitellaan math-kirjaston komentojen käyttämistä potenssilaskuille.

Tee ohjelma, jossa käyttäjä laskee potenssilaskuja potenssikomennon avulla.

- Lisää math-kirjasto.
- Laske ja tulosta potenssiinkorotuskomentoa käyttäen kohtien a)–f) arvot. a)  $6^3$

b) 
$$
2^4 \cdot 2^6
$$
  
\nc)  $\frac{7^7}{7^5}$   
\nd)  $10^5 \cdot 0,25^6$   
\ne)  $8^0$   
\nf)  $\frac{2^5 \cdot 3^{10}}{3^8 \cdot 4^2}$